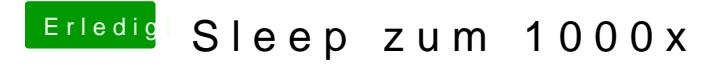

Beitrag von DoeJohn vom 24. August 2015, 15:09

Nimm mal anstatt die NullCPUPowermanagement.kext (lösc AppleIntelCPUPowerManagement.kext"!